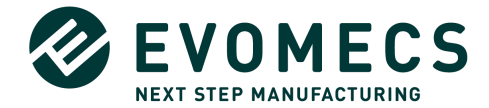

# **– EVOMECS Pfelegebedingungen für die Nutzung von Standardsoftware–**

## **für Geschäftskunden**

## **VERSIONSSTAND: März 2020**

Die EVOMECS GmbH, Kanalstraße 6, 80538 München (nachfolgend "EVOMECS") erbringt nach diesen allgemeinen Pflegebedingungen (nachfolgend "EVOMECS Pflegebedingungen") Pflegeleistungen gegenüber ihrem Vertragspartner (nachfolgend "Kunde") für die im Bestellschein näher bezeichneten EVOMECS Softwareprodukte (nachfolgend insgesamt "EVOMECS-Software").

## **1. Anwendung der EVOMECS Pflegebedingungen**

- 1.1. Die EVOMECS Pflegebedingungen sind untrennbarer Bestandteil aller Softwarepflegeverträge zwischen EVOMECS und ihren Kunden. EVOMECS schließt Softwarepflegeverträge ausschließlich unter Zugrundelegung dieser Bedingungen.
- 1.2. Abweichende, entgegenstehende oder ergänzende Geschäftsbedingungen des Kunden sind ausgeschlossen und gelten auch dann nicht, wenn EVOMECS in Kenntnis der Geschäftsbedingungen des Kunden vorbehaltlos Pflegeleistungen erbringt.
- 1.3. Im Einzelfall getroffene, individuelle Vereinbarungen mit dem Kunden (einschließlich Nebenabreden, Ergänzungen und Änderungen) haben in jedem Fall Vorrang vor diesen EVOMECS Pflegebedingungen.

## **2. Vertragsgegenstand**

- 2.1. EVOMECS erbringt im Rahmen des Pflegevertrages folgende Leistungen:
	- Behandlung von Fehlern, die während der ordnungsgemäßen Nutzung der EVOMECS-Software auftreten oder in der zugehörigen Programmdokumentation offenkundig werden;
	- Überlassung von Updates bzw. Upgrades der überlassenen EVOMECS-Software;
	- allgemeiner Anwendersupport (allgemeine Hilfeanfragen im Rahmen der regulären Nutzung).
- 2.2. Der Umfang der Pflegeleistungen ergibt sich aus den Ziffern 2, 3, 4.
- 2.3. Die nachfolgend beschriebenen Leistungen sind solche, die über die Gewährleistung wegen Mängeln an EVOMECS Softwareprodukten im Rahmen eines Softwareüberlassungsvertrages hinausgehen. Gewährleistungsansprüche des Kunden gem. Ziffer 9 der Softwarelizenzbedingungen bleiben unberührt.
- 2.4. Weitergehende Leistungen schuldet EVOMECS nicht. Nicht Gegenstand der Pflegeleistungen sind insbesondere die Überlassung von neuen Produkten oder Verpflichtungen zu Weiterentwicklung der EVOMECS-Software, es sei denn, etwas anderes ist ausdrücklich vereinbart.

#### **3. Pflegeleistungen**

- 3.1. Updates/Upgrades. EVOMECS überlässt dem Kunden gemäß den nachfolgenden Bestimmungen von Zeit zu Zeit bestimmte neue Stände (Updates, Minor und Major Upgrades) der EVOMECS-Software, um diese auf dem aktuellen Stand zu halten, Störungen vorzubeugen und bekannte Anwendungsprobleme zu lösen.
	- a) **Updates** im Sinne dieser Vereinbarung sind Systemaktualisierungen, die Systemfehler beheben, die Systemsicherheit, -Stabilität oder Geschwindigkeit verbessern (z. B. "hotfixes"). Updates werden bei Verfügbarkeit im Rahmen ohnehin stattfindender Wartungsarbeiten durch EVOMECS ohne weitere Ankündigung über Fernwartung eingespielt. Updates können außerdem durch das System des Kunden selbstständig bei EVOMECS angefragt und bei Verfügbarkeit automatisch installiert werden (silent updates). Darüber hinausgehend können Updates im Kundenportal von EVOMECS zur selbständigen Installation durch den Kunden zur Verfügung gestellt werden.
	- b) **Minor Upgrades** im Sinne dieser Vereinbarung sind Verbesserungen oder geringfügige Erweiterungen von Programmteilen der Software. Minor Upgrades werden bei Verfügbarkeit im Rahmen ohnehin stattfindender Wartungsarbeiten durch EVOMECS ohne weitere Ankündigung über Fernwartung eingespielt. Minor Upgrades beinhalten geringfügige Funktionserweiterungen oder -änderungen und werden dem Kunden rechtzeitig vorab kommuniziert. Die entsprechende Dokumentation wird dem Kunden zugänglich gemacht.
	- c) **Major Upgrades** im Sinne dieser Vereinbarung sind grundlegende Systemaktualisierungen, Funktionserweiterungen oder -änderungen. Major Upgrades werden immer mit dem Kunden im Vorfeld abgestimmt. Der Kunde ermöglicht EVOMECS dafür in ausreichendem Rahmen Zugriff auf das System. Major Upgrades werden wenn möglich über Fernwartung, bei Bedarf auch vor Ort ausgeführt. Funktionserweiterungen oder -Änderungen werden dokumentiert und dem Kunden die Dokumentation zugänglich gemacht.
	- d) Schulungsbedarf des Kunden, d. h. die Schulung von Mitarbeitern ist nicht von diesem Vertrag umfasst und nicht mit der vereinbarten Vergütung abgegolten. Die Parteien werden die Beauftragung solcher Leistungen gesondert vereinbaren. Für solche Leistungen gelten die EVOMECS IT-Service AGB

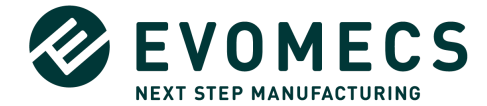

- 3.2. Die EVOMECS-Software ist während der Vereinbarten Ausfallzeiten nicht bzw. nur eingeschränkt verfügbar, ohne dass dem Kunden hierdurch Ansprüche zustehen. Zu den Vereinbarten Ausfallzeiten gehören:
	- a) planmäßige Ausfallzeiten, d. h. Ausfallzeiten im Rahmen der vereinbarten regelmäßigen Wartungsfenster. Das wöchentliche Wartungsfenster für die EVOMECS-Software ist für Deutschland [Sonntag zwischen 22:00 und 24:00 Uhr (UTV)];
	- b) weitere Wartungsfenster für dringend notwendige Updates oder Upgrades, soweit der Kunde [3] Tage im Voraus hierüber informiert wurde;
	- c) Zeiten der Nichtverfügbarkeit der EVOMECS-Software aufgrund von Faktoren, die außerhalb des Einflussbereiches von EVOMECS liegen, z. B. aufgrund unvorhersehbarer Ereignisse, die auch bei Anwendung angemessener Sorgfalt nicht hättet verhindert werden können.
- 3.3. Fehlerklassen. EVOMECS wird Fehler der Software, die während der Laufzeit des Pflegevertrages auftreten, nach Maßgabe der nachfolgenden Regelungen beseitigen. Festgestellte Fehler sind nach folgenden Fehlerklassen zu unterscheiden:
	- a) **Fehlerklasse 1**: Störung, die einen Ausfall des gesamten Systems oder wesentlicher Teile davon verursacht, so dass eine Nutzung ganz oder nahezu vollständig unmöglich ist. Der Betriebsablauf ist derart beeinträchtigt, dass eine sofortige Abhilfe unumgänglich ist.
	- b) **Fehlerklasse 2:** Störung, die die Nutzung des Systems derart beeinträchtigt, dass eine vernünftige Arbeit mit dem System nicht mehr oder nur unter unverhältnismäßig großem Aufwand möglich ist. Das gleichzeitige Auftreten mehrerer wesentlicher Leistungsmängel kann zu einer Störung der Fehlerklasse 1 führen.
	- c) **Fehlerklasse 3**: Sonstige Störung, die die Nutzung des Systems nicht oder nur unwesentlich beeinträchtigt. Das gleichzeitige Auftreten mehrerer solcher Mängel kann zu einer Störung der Fehlerklasse 2 führen.
- 3.4. Masteruser. Der Kunde benennt für die Laufzeit des Vertrags einen "Masteruser" und einen Stellvertreter. Die "Masteruser" erhalten von EVOMECS eine vertiefte Einweisung in das System und werden damit grundsätzlich in die Lage versetzt, einfache Fehler selbstständig zu beheben. Sie sind die ersten internen Ansprechpartner im Rahmen der Fehlerbehebung, mit Ausnahme bei Fehlern der Fehlerklasse 1. Erst wenn die Masteruser den Fehler nicht beheben können hat eine Meldung an EVOMECS zu erfolgen.
- 3.5. Reaktionszeiten und Maßnahmen. Die nachfolgend aufgeführten Reaktionszeiten gelten innerhalb der nach Ziffer 5.1 vereinbarten Servicezeiten nach Erhalt einer ausreichend spezifizierten Fehlermeldung, welche den Anforderungen nach Ziffer 6.3 genügt. Die Reaktionszeit bezeichnet den Zeitraum, innerhalb dessen EVOMECS mit den Maßnahmen zur Fehlerbehandlung beginnt. Sofern nachfolgend nicht ausdrücklich abweichend vereinbart, erfolgen Maßnahmen zur Fehlerbehandlung nur innerhalb der vereinbarten Servicezeiten (Ziffer 5.1).
	- a) Fehlerklasse 1

Bei einem Fehler der Klasse 1 beginnt EVOMECS sofort und mit allem Nachdruck mit den Maßnahmen, um zumindest das Problem in eine niedrigere Fehlerklasse zu verschieben, und setzt die Tätigkeit auch über die normalen Servicezeiten mit aller zumutbaren Anstrengung fort.

Die Meldung des Fehlers erfolgt über das Serviceportal von EVOMECS sowie zusätzlich über Telefon (siehe Kontaktaufnahme Ziffer 5). Die Reaktionszeit ab Fehlermeldung beträgt max. 5 Stunden. EVOMECS erbringt Maßnahmen zur Behandlung des Fehlers über die normalen Servicezeiten [Ziffer 5.1] hinaus.

Sofern absehbar ist, dass sich ein Fehler der Klasse 1 nicht zeitnah beheben lässt, wird EVOMECS eine Behelfslösung (Work Around) bereitstellen. Die Bereitstellung des Work Around entbindet den EVOMECS nicht von seiner Verpflichtung zur schnellstmöglichen Beseitigung des Fehlers.

b) Fehlerklasse 2

Bei Fehlern der Klasse 2 beginnt EVOMECS bei Fehlermeldung arbeitstags bis 12.00 Uhr noch am selben Tag, bei späterer Fehlermeldung mit dem Beginn des nächsten Arbeitstags mit der Fehlerbehandlung und setzt sie so lange fort, bis kein Fehler der Klasse 2 mehr vorliegt. EVOMECS erbringt Maßnahmen zur Behandlung von Fehlern der Klasse 2 nur innerhalb der normalen Servicezeiten (Ziffer 5.1). Die Fehlermeldung erfolgt bei Fehlern der Fehlerklasse 2 durch den Masteruser bzw. dessen Stellvertreter über das Serviceportal von EVOMECS (siehe Kontaktaufnahme Ziffer 5).

Der Kunde kann eine Intensität der Maßnahmen zur Fehlerbehandlung wie bei Fehlern der Klasse 1 gegen Zahlung von Vergütungszuschlägen verlangen..

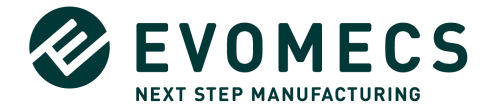

#### c) Fehlerklasse 3

EVOMECS beginnt mit Maßnahmen zur Fehlerbehandlung von Fehlern der Klasse 3 nach Zweckmäßigkeit und im Rahmen eines korrekten Konfigurationsmanagements alsbald oder später. EVOMECS erbringt die Maßnahmen nur innerhalb der normalen Servicezeiten.

Die Meldung von Fehlern der Fehlerklasse 3 erfolgt durch den Masteruser bzw. dessen Stellvertreter über das Serviceportal (siehe Kontaktaufnahme Ziffer 5).

3.6. Die Einordnung der Mängel in die verschiedenen Kategorien erfolgt durch den Kunden nach billigem Ermessen unter angemessener Berücksichtigung (i) der Auswirkungen, die der betreffende Leistungsmangel auf seinen Geschäftsbetrieb hat, und (ii) der Interessen von EVOMECS.

## **4. Support**

EVOMECS leistet für den Kunden allgemeinen Support, d. h. steht dem Kunden für allgemeine Hilfeanfragen im Rahmen der regulären Nutzung der Software zur Verfügung. Anfragen können über das Serviceportal an EVOMECS während der normalen Servicezeiten gerichtet werden. Die Anfragen erfolgen durch den Masteruser. Dem Kunden werden dafür bis zu fünf zusätzliche Nutzeraccounts zur Verfügung gestellt. EVOMECS wird innerhalb von fünf Arbeitstagen auf die Anfrage reagieren und diese innerhalb der normalen Servicezeiten bearbeiten.

#### **5. Servicezeiten, Kontaktaufnahme**

5.1. Soweit nicht anders geregelt, erbringt EVOMECS die vertragsgegenständlichen Leistungen während der normalen Arbeitstage und der normalen Arbeitszeit sowie nachfolgend definiert:

Montag - Freitag

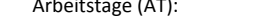

Servicezeiten an Arbeitstagen: 09.00 Uhr bis 17.00 Uhr

- 5.2. Die Kontaktaufnahme durch den Kunden erfolgt entsprechend dem Vorstehenden über:
	- a) Telefon: +49 89 973 99 974
	- b) Serviceportal entsprechend dem Kunden von EVOMECS mitgeteilter Adresse https://jira.evomecs.com/

#### **6. Mitwirkungspflichten des Kunden**

- 6.1. Der Kunde trägt dafür Sorge, dass EVOMECS fachkundiges Personal zur Unterstützung zur Verfügung steht.
- 6.2. Der Kunde stellt sicher, dass die EVOMECS-Software nur in einer durch diese unterstützten Softwareumgebung eingesetzt wird. Über Änderungen des Einsatzumfeldes wird der Kunde EVOMECS unverzüglich unterrichten.
- 6.3. Der Kunde hat Störungen der EVOMECS-Software in detaillierter und nachvollziehbarer Form unter Angabe aller für die Erkennung und Analyse der Störung zweckdienlichen Informationen zu melden. Die Meldung umfasst insbesondere die Störungsauswirkungen sowie die Anwendungsschritte, welche zum Auftreten der Störung geführt haben.
- 6.4. Der Kunde unterstützt EVOMECS bei der Auftragserfüllung im erforderlichen Umfang unentgeltlich, indem er in seiner Betriebssphäre alle zur ordnungsgemäßen Auftragsausführung erforderlichen Voraussetzungen schafft, insbesondere einen Remotezugang auf sein System gewährleistet und sonstiges Analysematerial zur Verfügung stellt. Der Kunde stellt weiterhin, falls erforderlich, u. a. Arbeitsplätze, Arbeitsmittel (Hard- und Software, Telekommunikationseinrichtungen, etc.), Mitarbeiter und Daten, unentgeltlich zu Verfügung.
- 6.5. Dem Kunden obliegt es, für den Fall, dass die EVOMECS-Software ganz oder teilweise nicht ordnungsgemäß arbeitet, den Datenbestand der durch EVOMECS genutzten Laufwerke bzw. Server unter Anwendung der Sorgfalt eines ordentlichen Kaufmanns regelmäßig zu sichern. EVOMECS empfiehlt eine tägliche Datensicherung. Die Datensicherungen sind so zu verwahren, dass eine jederzeitige Wiederherstellung der gesicherten Daten durch den Kunden möglich ist.

#### **7. Vergütung**

- 7.1. Die für die Pflegeleistungen zu erbringende jährliche Vergütung ("Pflegevergütung") ergibt sich aus dem Bestellschein. Die Vergütung wird jährlich im Voraus in Rechnung gestellt. Der Kunde entrichtet die Pflegekosten ohne Abzug innerhalb von 14 Tagen nach Zugang der Rechnung.
- 7.2. Bestellt der Kunde die Software nicht unmittelbar mit Lieferung der EVOMECS-Software, muss er, um im Fall eines späteren Beginns der Softwarepflege auf den aktuellen Stand zu kommen, die Pflegevergütung nachbezahlen, die er bei Vereinbarung der Pflege ab Lieferung der EVOMECS-Software zu bezahlen gehabt hätte. Die Nachzahlung ist sofort und ohne Abzug fällig. Dies gilt entsprechend bei Kündigung und anschließender Reaktivierung der Softwarepflege.
- 7.3. Leistungen außerhalb des Umfangs der vereinbarten Pflegeleistungen (Ziffern 2, 3, 4) sind vom Kunden gesondert zu vergüten.
- 7.4. Anpassung der Vergütung. Die im Bestellschein vereinbarte wiederkehrende Vergütung gilt für die dort vereinbarte Mindestlaufzeit. Die für eine Verlängerungslaufzeit geltende Vergütung entspricht der Vergütung der jeweils vorhergehenden Mindest- bzw. Verlängerungslaufzeit, soweit EVOMECS die Vergütung nicht wie folgt erhöht:
	- a) EVOMECS kann die wiederkehrende Vergütung jeweils mit einer Ankündigungsfrist von zwei Monaten mit Wirkung zum Beginn einer Verlängerungslaufzeit durch schriftliche Anpassungserklärung gegenüber dem Kunden nach ihrem Ermessen unter Einhaltung der folgenden Grundsätze ändern:
	- b) EVOMECS darf die Vergütung höchstens in dem Umfang ändern, in dem sich der nachfolgend unter Absatz c)

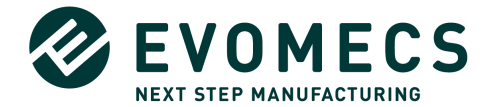

genannte Index geändert hat (Änderungsrahmen). Handelt es sich um die erste Vergütungsanpassung, ist für den Änderungsrahmen die Indexentwicklung zwischen dem im Zeitpunkt des Vertragsschlusses veröffentlichten Indexstand und dem im Zeitpunkt der Anpassungserklärung zuletzt veröffentlichten Indexstand maßgeblich. Ist bereits früher eine Vergütungsanpassung erfolgt, wird der Änderungsrahmen definiert durch die Indexentwicklung zwischen dem im Zeitpunkt der vorangehenden Anpassungserklärung zuletzt veröffentlichten Indexstand und dem im Zeitpunkt der neuen Anpassungserklärung zuletzt veröffentlichten Indexstand.

- c) Für die Ermittlung des Änderungsrahmens ist der Index der durchschnittlichen Bruttomonatsverdienste der vollzeitbeschäftigten Arbeitnehmer in Deutschland für den Wirtschaftszweig Erbringung von Dienstleistungen der Informationstechnologie (derzeit in Quartalszahlen veröffentlicht vom Statistischen Bundesamt in Fachserie 16, Reihe 2.4, Gruppe J 62) zugrunde zu legen. Sollte dieser Index nicht mehr veröffentlicht werden, ist für die Ermittlung des Änderungsrahmens derjenige vom Statistischen Bundesamt veröffentlichte Index maßgeblich, der die Entwicklung der durchschnittlichen Bruttomonatsverdienste im vorgenannten Wirtschaftszweig am ehesten abbildet.
- d) Wenn der Kunde nicht spätestens einen Monat vor Ablauf der vorhergehenden Vertragslaufzeit den Bestellschein zum Ablauf dieser vorhergehenden Vertragslaufzeit kündigt (Sonderkündigungsrecht), gilt die geänderte Vergütung bei automatischer Verlängerung des Service für den Verlängerungszeitraum als vereinbart. Hierauf weist EVOMECS in der Anpassungserklärung hin.
- 7.5. EVOMECS kann zusätzliche Vergütung ihres Aufwandes verlangen, wenn und soweit
	- a) EVOMECS aufgrund einer Meldung tätig wird, ohne dass ein Fehler vorliegt,
		- b) Zusätzlicher Aufwand wegen nicht ordnungsgemäßer Erfüllung der Pflichten des Kunden anfällt.
- 7.6. Reisekosten. Hinsichtlich der Reisekosten gilt Ziffer 6.5 der EVOMECS-IT-Service AGB.

## **8. Laufzeit und Kündigung**

- 8.1. Initiale Laufzeit: Die Laufzeit des Pflegevertrages ergibt sich aus den Vereinbarungen der Parteien im Bestellschein. Die dort vereinbarte Mindestlaufzeit (initiale Laufzeit) beginnt
	- a) bei gleichzeitigem Erwerb von EVOMECS Software mit Zurverfügungstellung der EVOMECS-Software,
	- b) andernfalls mit Unterschrift der zuletzt unterzeichnenden Partei.
- 8.2. Verlängerung/Kündigung: Die Laufzeit des Pflegevertrages verlängert sich automatisch um jeweils [1] Jahr, sofern der Kunde den Pflegevertrag nicht mit einer Frist von [3] Monaten zum Ende der initialen Laufzeit bzw. der jeweiligen Verlängerungsperiode schriftlich kündigt. Zur Wahrung der Frist genügt die rechtzeitige Absendung der schriftlichen Kündigung durch den Kunden.
- 8.3. Außerordentliche Kündigung: Das Recht zur außerordentlichen Kündigung des Pflegevertrages bleibt unberührt. Ein wichtiger Grund, der EVOMECS zur Kündigung berechtigt, liegt insbesondere vor, wenn sich der Kunde unter dem betreffenden Bestellschein
	- a) mit Zahlungen, die einen nicht unerheblichen Teil der Pflegevergütung ausmachen,
	- b) im Falle monatlicher Abrechnung mit der Zahlung der Vergütung oder eines nicht unerheblichen Teils hiervon für zwei aufeinander folgende Monate und/oder
	- c) im Falle monatlicher Abrechnung in einem Zeitraum, der sich über mehr als zwei Monate erstreckt, mit Zahlungen die der Höhe nach einer Vergütung für zwei Monate entsprechen,
		- in Verzug befindet und wenn der Kunde diesen Verzug auf eine Abmahnung von EVOMECS hin nicht innerhalb von [# dreißig (30)] Tagen beseitigt.
- 8.4. Kündigungen bedürfen der Schriftform.
- 8.5. Das Nutzungsrecht an der EVOMECS Software bleibt im Falle einer Kündigung des Pflegevertrages unberührt.

## **9. Geltung der EVOMECS-Softwarelizenzbedingungen**

9.1. Ergänzend gelten die EVOMECS-Softwarelizenzbedingungen – Stand 1/2020. Hinsichtlich der Nutzungsrechte an Updates/Upgrades gelten insbesondere Ziffer 3 und 5 der EVOMECS-Softwarelizenzbedingungen. Hinsichtlich der Haftung der EVOMECS gilt insbesondere Ziffer 11 der EVOMECS-Softwarelizenzbedingungen.